# SWORD PLAY

**The list processing facilities of Loco make it ideal for a variety of games applications. Here, we show you how the language can be used in the development of a text-based adventure game. We approach the implementation in a general way, to allow you to build up your own game by defining the locations, objects and perils yourself.**

In this article, we'll restrict ourselves to looking at the more general aspects of programming an adventure game and deal with the specific details for a particular game in the next instalment.

In all adventure games there are five basic activities that the player should be able to perform: you need to pick up objects or drop them, to list the things you are carrying, to look at your surroundings and to move about the game from room to room (or location to location). So it is these basic commands that we will program first of all. For simplicity, we will restrict the form of the commands to one of two types: either single words (such as LOOK) or verb-noun pairs (such as DROP RING). The program will maintain two lists: one called INVENTORY, which will be a list of everything the player is currently carrying, and the other, called simply CONTENTS, will be a list of the objects in the current room.

The first command we will define is INVENTORY:

#### TO INV PRINT [YOU ARE CARRYING:] IF EMPTY? :INVENTORY THEN PRINT [NOTHING] ELSE PRINT :INVENTORY

END

Notice that this procedure uses the full form of the IF statement: IF <condition> THEN <action1> ELSE  $\cdot$ action2 $\cdot$ . The command for picking up an object will be GET:

```
TO GET :ITEM
  IF MEMBER? :ITEM :CONTENTS
  THEN GETIT :ITEM ELSE PRINT [I
  CAN'T IT'S NOT HERE]
END
```
MEMBER? is a primitive that tests to see if an element belongs to a list. To 'get' an item we need to do two things: add it to the inventory and remove it from the list of contents. These are the procedures that do these tasks:

TO GETIT :ITEM [ADD.TO](http://ADD.TO).INV:ITEM REMOVE.FROM.ROOM :ITEM END

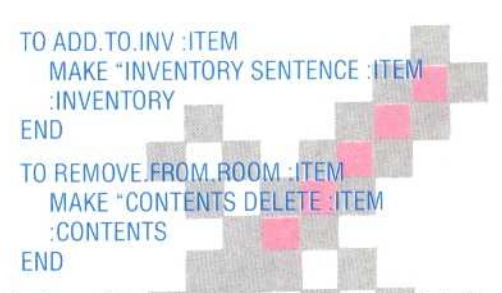

The last of these procedures involves deleting an element from a list  $-$  which was one of the exercises given in the previous instalment.

## TO DELETE : ITEM : LIST IF :ITEM = FIRST :LIST THEN OUTPUT BUTFIRST :LIST OUTPUT SENTENCE FIRST LIST DELETE :ITEM BUTFIRST :LIST END

The command for dropping an object is implemented in a similar way:

## TO DROP :ITEM IF MEMBER? : ITEM : INVENTORY THEN DROPIT :ITEM ELSE PRINT [YOU DON'T HAVE IT TO DROP!] END TO DROPIT : ITEM REMOVE.FROM.INV :ITEM [ADD.TO](http://ADD.TO) .ROOM ITEM END TO REMOVE.FROM.INV :ITEM MAKE "INVENTORY DELETE :ITEM :INVENTORY END

#### TO ADD.TO .ROOM :ITEM MAKE "CONTENTS FPUT : ITEM : CONTENTS END

Having entered all the procedures we have given so far, it is now time to test their operation. First of all, we must define the two global variables — INVENTORY and CONTENTS — and then test for the following commands:

```
MAKE "CONTENTS [SWORD SPEAR TORCH]
MAKE "INVENTORY [LANTERN]
GET "SWORD
DROP 'LANTERN
```
Now examine CONTENTS and INVENTORY using these statements:

#### PRINT :CONTENTS PRINT : INVENTORY

and check that they are correct. Notice that we used quotation marks before the